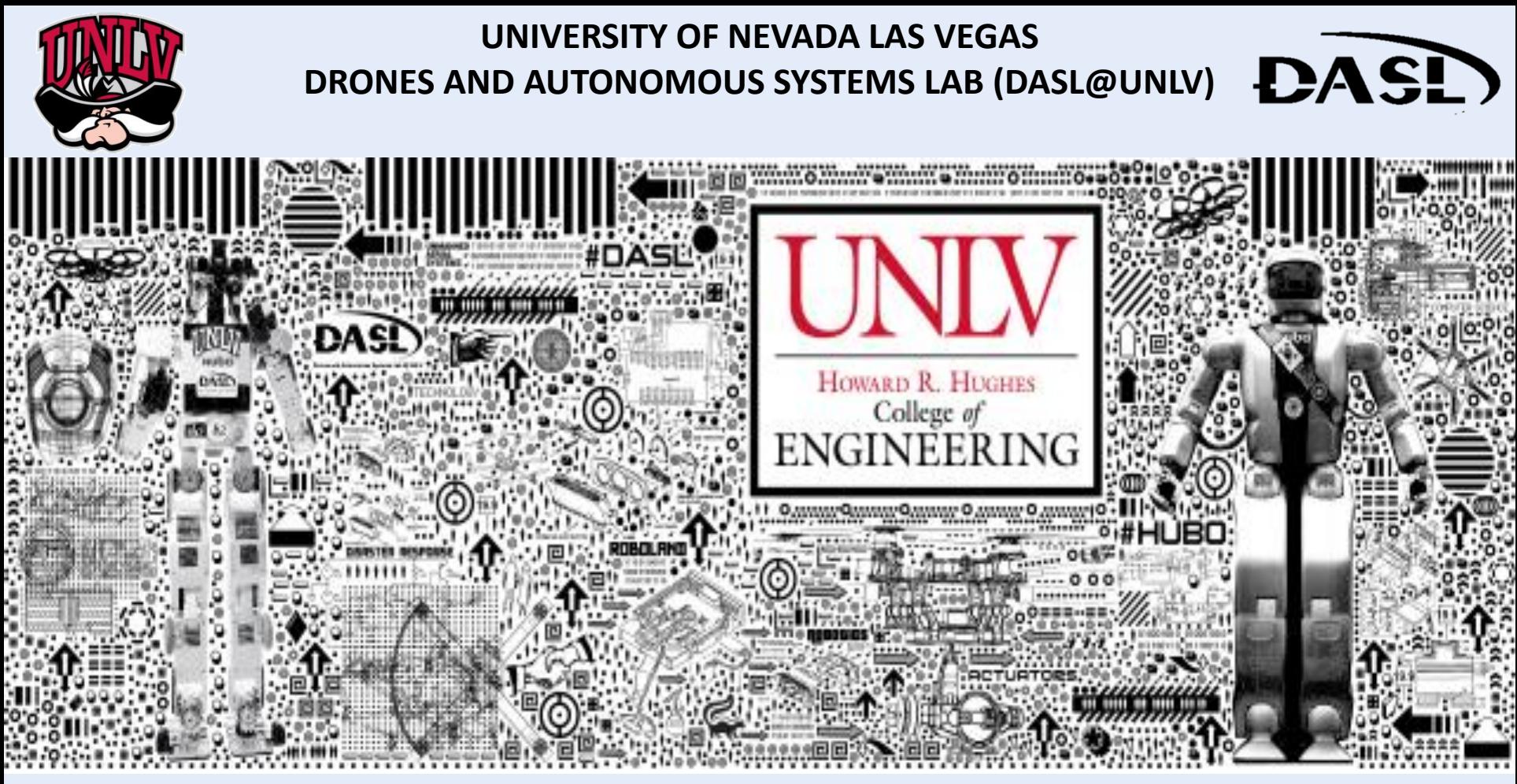

**C PROGRAMING / LINUX [DASL-100]**

# **WEEK 5 [Section 9]**

**INSTRUCTOR: JEAN CHAGAS VAZ**

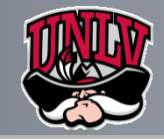

ſ.

P.

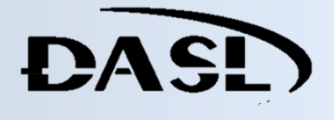

**Wednesday, June 21, 2017, 08:34**

# **C Program to Store Information of Students Using Structure**

 $\blacktriangleright$ This program stores the information (name and row) of 5 students using structures.

```
#include <stdio.h>
struct student
     char name[50];int roll;
     float marks;
\} s[10];
int <math>main()</math>int i;
     printf("Enter information of students:\n");
     // storing information
     for(i=0; i<10; ++i)s[i].roll = i+1;printf("\nFor roll number%d,\n",s[i].roll);
          printf("Enter name: ");
          scanf("%s", s[i].name);printf("Enter marks: ");
          scanf("%f",\&s[i].marks);print(f("n");
     P.
     printf("Displaying Information:\n\n");
     // displaying information
    for(i=0; i<10; ++i)⊀
          printf("\nRoll number: %d\n",i+1);
          printf("Name: ");
          puts(s[i].name);printf("Marks: %.1f",s[i].marks);
          print(f("n");
     return 0;
```
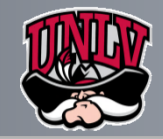

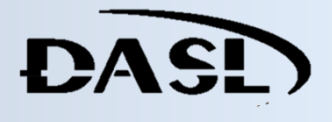

#### **Wednesday, June 21, 2017, 08:46**

## **C Program to Write a Sentence to a File File Operations**

Creating a new file Opening an existing file

Closing a file

Reading from and writing information to a file

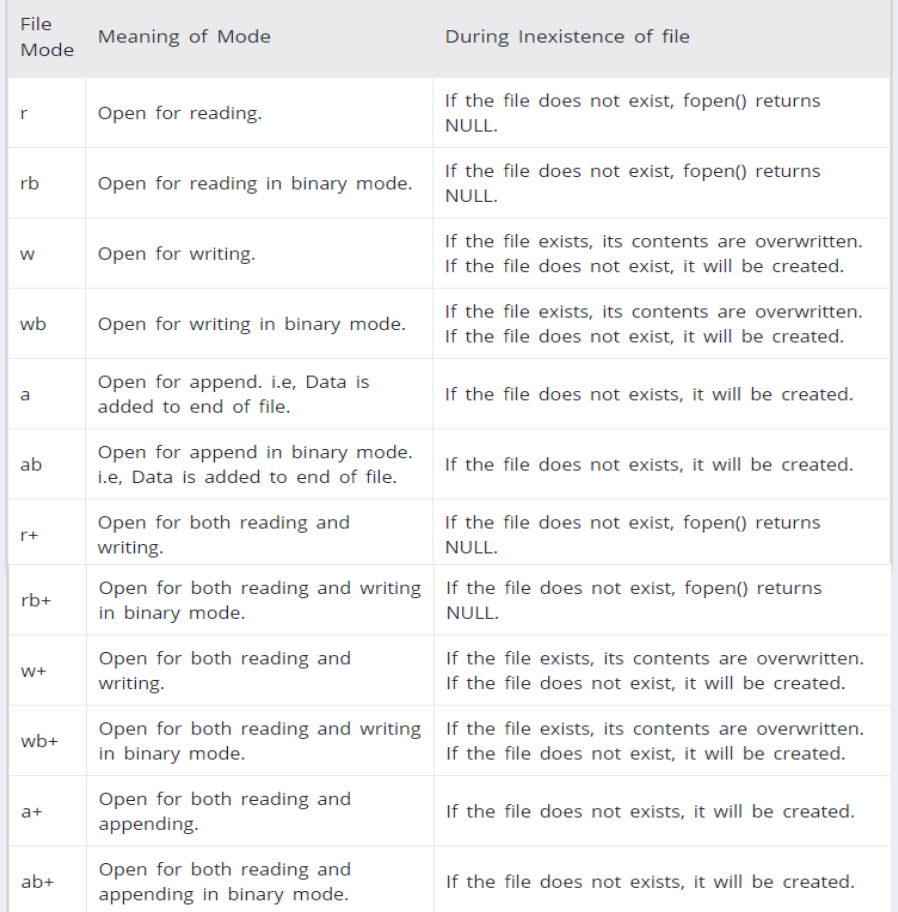

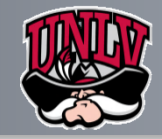

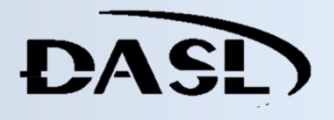

**Wednesday, June 21, 2017, 09:04**

#### **Reading from a text file**

```
#include <stdio.h>
int <math>main()</math>€
   int num;
   FILE *fptr;
   fptr = fopen("C:\\program.txt","w");
   if(fptr == NULL)₹
        printf("Error!");
        exit(1);Y
   printf("Enter num: ");
   scanf("%d",&num);
   fprintf(fptr,"%d",num);
   fclose(fptr);
   return 0;€
```
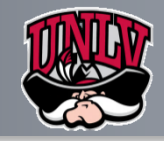

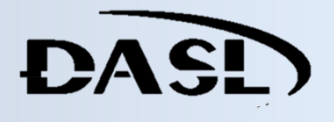

#### **C Program to Write a Sentence to a File**

```
\trianglerightThis program stores a sentence
entered by user in a file.
```

```
#include <stdio.h>
#include <stdlib.h> /* For exit() function */
int <math>main()</math>€
   char sentence[1000];
   FILE *fptr;
   fptr = fopen("program.txt", "w");if(fptr == NULL)printf("Error!");
        exit(1);printf("Enter a sentence:\n");
   gets(sentence);
   fprintf(fptr,"%s", sentence);
   fclose(fptr);
   return 0;Y
```

```
Enter sentence:
I am awesome and so are files.
```
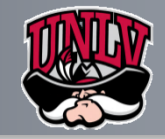

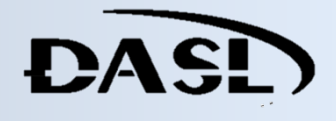

**Wednesday, June 21, 2017, 09:09**

#### **C Program to Write a Sentence to a File**

 $\triangleright$ This program reads text from a file and stores it in a string until enter 'newline' character is encountered.

```
#include <stdio.h>
#include <stdlib.h> // For exit() function
int <math>main()</math>€
     char c[1000];
     FILE *fptr;
     if ((fptr = fopen("program.txt", "r")) == NULL)printf("Error! opening file");
           // Program exits if file pointer returns NULL.
           exit(1);ł
     // reads text until newline
     fscanf(fptr," %[^{\n} \n\backslash n]", c);printf("Data from the file:\n%s", c);
     fclose(fptr);
     return 0;
```

```
Suppose, the program.txt file contains following text.
```
C programming is awesome. I love C programming. How are you doing?

The output of the program will be:

Data from the file: C programming is awesome.

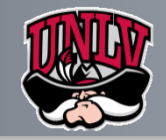

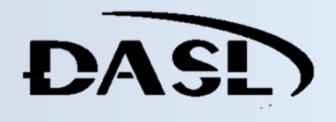

**Wednesday, June 21, 2017, 09:34**

### **To do List**

 $\triangleright$  Create a program that reads the distance(km) and time(mim) from a file(e.g. see bellow) then output the average velocity [miles/hour] base on the data. Finally the program has to tell which car is the fastest. [Due Next Section, You will be asked to explain YOUR code, for the rest of the class. Add as many commentaries as you can. This will account on your final grade]

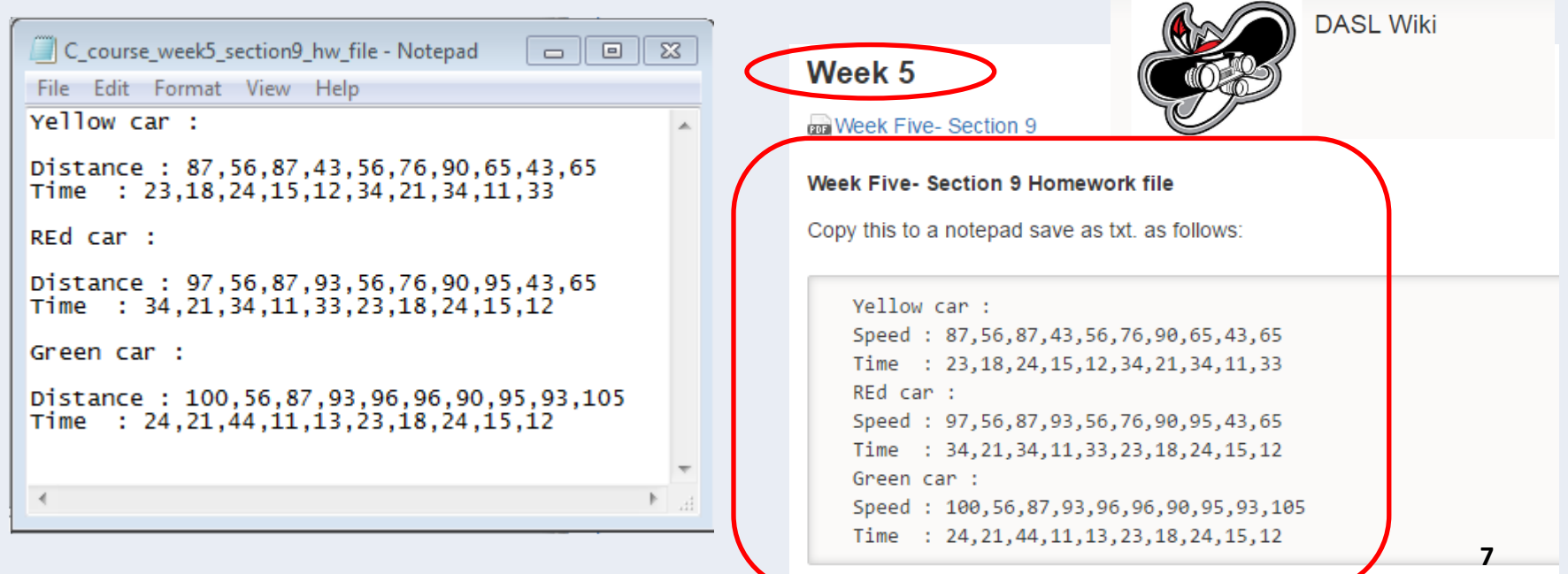